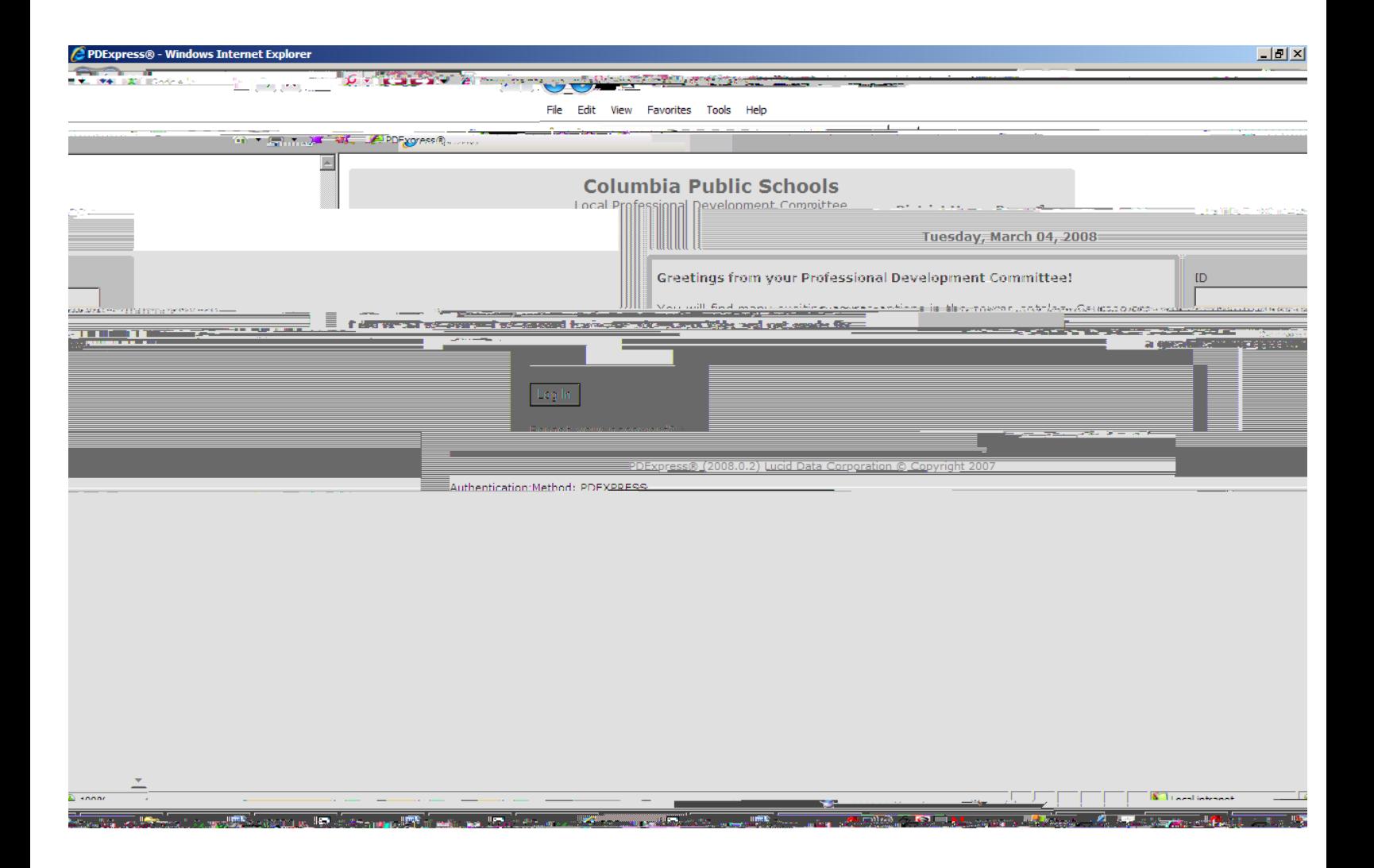

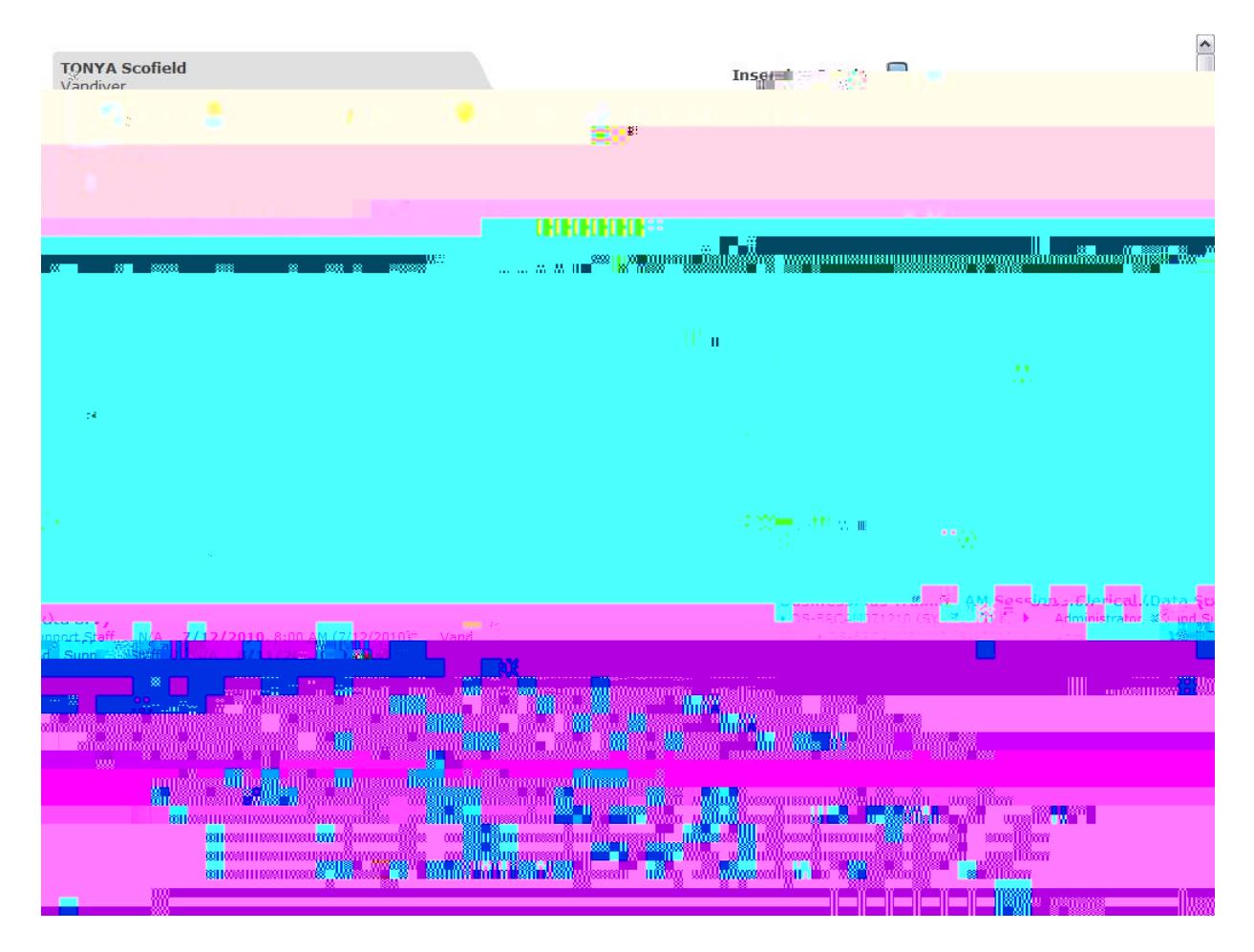

or by email [tscofield@cpsk12.org](mailto:tscofield@cpsk12.org)

4. To register for the course, click on the **In-District PD** and it will bring